## **Importing Content Into Your Canvas Course**

*"How do I access my content?"*

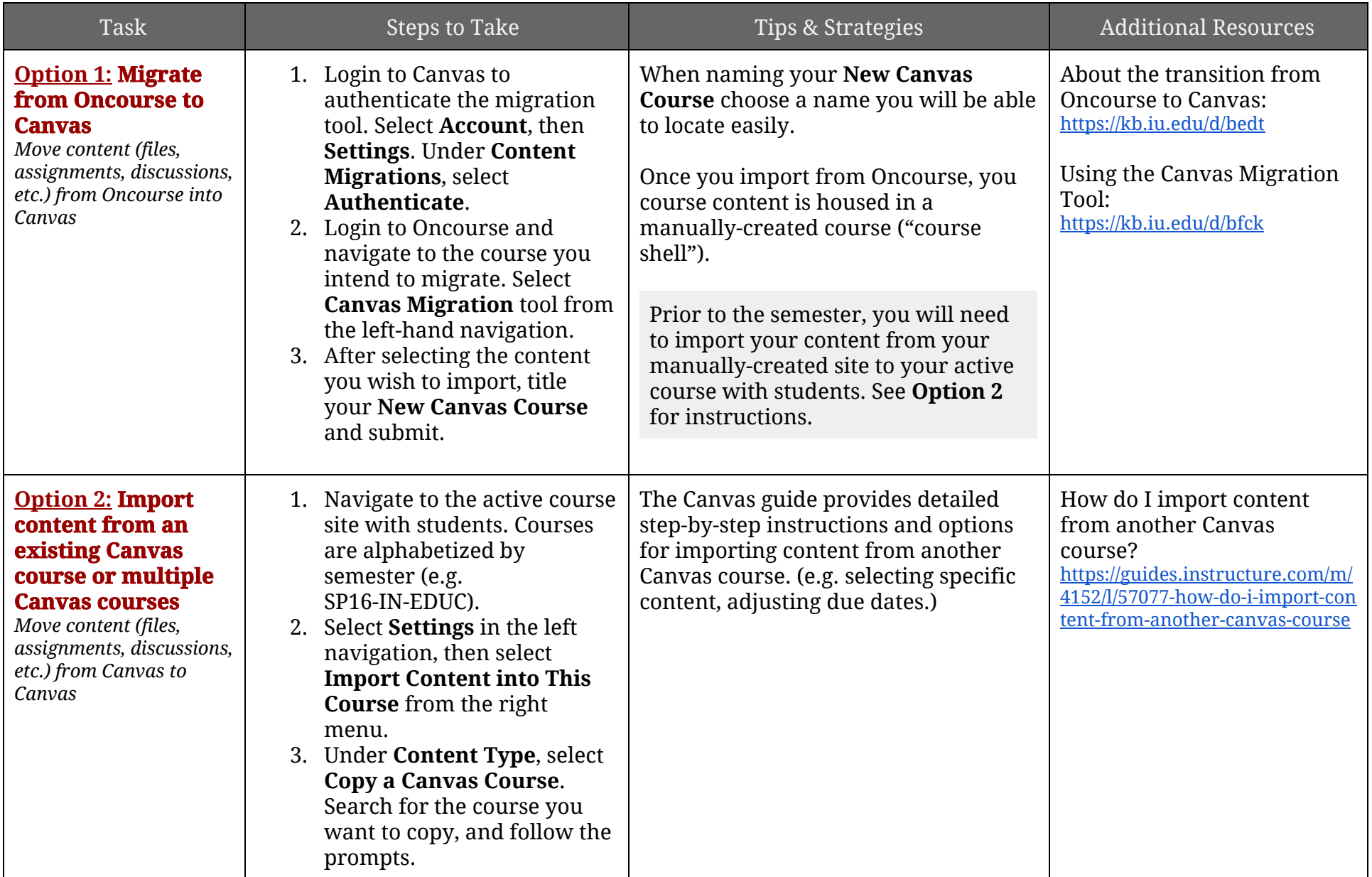